# **GÖRSEL PROGRAMLAMA 2**

## **NESNELER:**

#### **CONNECTION NESNESİ:**

Connection nesnesi **bir veritabanı sistemi aracılığı ile** veritabanı etkileşimi için bağlantı kurmayı sağlar. Bir veritabanı etkileşimi için mutlaka önce bağlantı kurulmalıdır.

Ayrıca Connection nesnesi ile iki tür bağlantı kurulabilir. Birinici **SÜREKLİ BAĞLANTI**, ikincisi ise **GEREKTİĞİNDE BAĞLANTI** dır.

Sürekli bağlantı için genellikle program açılırken çalışan **LOAD** olayı içersisinde bağlantı kurulur. **FormClosing** olayında ise bağlantı kapatılır. (Close) Gerektiğinde bağlantı kurmak içinde **USING** bloğu içerisinde kodlar yazılır.

#### **Connection Nesnesinin Üyeleri :**

- **ConnectionString (Özellik) :** Provider ve DataSource bilgileri ile hangi veritabanına, ne aracılığı ile bağlanılacağını bildiren STRING türünden bir özelliktir.
- **State (Özellik) :** State (durum) özelliği Connection nesnesinin şuan bağlı olup olmadığı bilgisini veren özelliğidir.
- **Open( ) (metot-fonksiyon) :** Open metodu connection string özelliğinde bildirilen veritabanına bağlantıyı kurma metodudur.
- **Close( ) :** Close metodu var olan bağlantıyı (daha önceden Open ile açılmış ) sonlandırır.

## **DataTable Nesnesi :**

Datatable nesnesi **SELECT** sorgusu ile (veritabanından) çekilen tablo halindeki verileri RAM de saklamaya yarayan nesne türüdür.

**DataSet Nesnesi :** Dataset içerisinde 1 veya birden fazla DATATABLE nesnesini saklayabilen nesnedir. İçersindeki datatable lara ister indeks numarası ile istenirse adı ile erişilebilir.

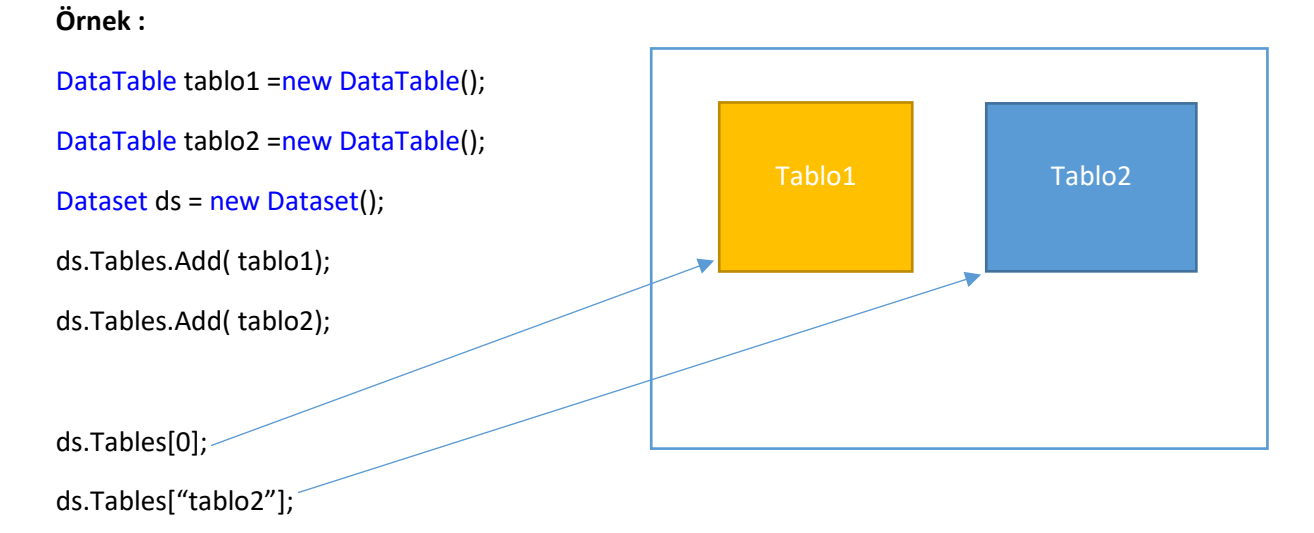

#### **Command Nesnesi :**

Command nesnesi (Connection nesnesi üzerinden) **INSERT**, **UPDATE** ve **DELETE** sorguları çalıştırmayı sağlayan nesnesidir.

## **Command Nesnesi Üyeleri :**

**Connection :** Kullanacağı bağlantı özelliğidir.

**CommandText :** Çalıştıracağı sorgu cümlesi.

**ExecuteNonQuery () :** Bu metot Command nesnesinin soruyu çalıştırma (ateşleme)

Örnek:

String sorgu ="INSERT INTO rehber (adi,soyadi, tel) VALUES(@1,@2,@3)";

OledbCommand cmd =new OledbCommand(sorgu, connection);

Cmd.Parameters.AddWithValue("@1",textBoxADI.Text);

Cmd.ExecuteNonQuery();

#### **DataAdapter Nesnesi :**

Dataadapter nesnesi (conection üzerinden) SELECT sorgusu çalıştıran nesnedir. Sorguyu çalıştırdıktan sonra (Fill) getirdiği (veritabanından) verileri bir DATATABLE nesnesine yüklemek gerekir.

### **DataAdapter Üyeleri :**

**Connection :** Kullanacağı bağlantı özelliğidir.

**CommandText :** Çalıştıracağı sorgu cümlesi.

**Fill ( ) :** Fill (doldurmak) metodu çalıştırılan SELECT sorgusuna dair (tablo halindeki) verileri bir DATATABLE nesnesine yükler.

Örnek:

Datatable tablo=new DataTable();

String sorgu="SELECT \* FROM rehber";

OledbDataAdapter da = new OledbDataAdapter(sorgu, coneeciton);

da.Fill( tablo);

dgv.DataSoruce = tablo; //Ekranda dgv isimli DataGridView nesnesi verileri gösterir.

# **DataGridView Nesnesi :**

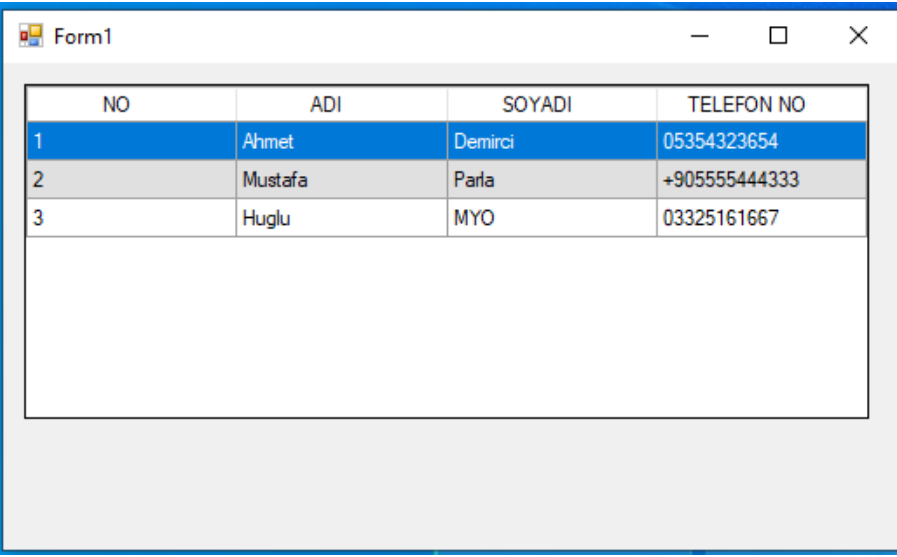

## • **DataSource Özelliği :**

Dgv.DataSoruce = tablo; //Ekranda dgv isimli DataGridView nesnesi verileri gösterir.

Tablo isimli DataTable nesnesinin içerisindeki verileri ekranda göstermesi için **DataSource** özelliği kullanılır.

- **AutoSizeColumnsMode:** Özelliği DataGridView nesnesinde verilerin nasıl görüneceğini belirler. Örneğin bu özelliğe FILL değeri verirsek verileri ekranı tamamen doldurack şekilde görünür.
- **EditMode :** Özelliği DataGridView de kullanıcının verileri nasıl değiştireceğini belirler. Kullanıcının Fare ya da klavye ile verileri değiştirememesi için EditProgrammatically değeri verilir.
- **MultiSelect :** Bu özellik TRUE olur ise DataGridView de CTRL ve FARENİN SOL tuşuna basılarak istediğiniz kadar kayıt seçebilirsiniz. FALSE değeri verilirse SADECE ve SADECE tek kayıt seçebilirsiniz.
- **SelectionMode:** Özelliği DataGridView de Cell (Hücre), ROW (Satır) yada Column (Sütun) şekline seçim yapmamızı sağlayan özelliktir. Derste hep satır seçimi olsun diye FullRowSelect değerini verdik.